## **TestStatus**

## Funkcia TestStatus

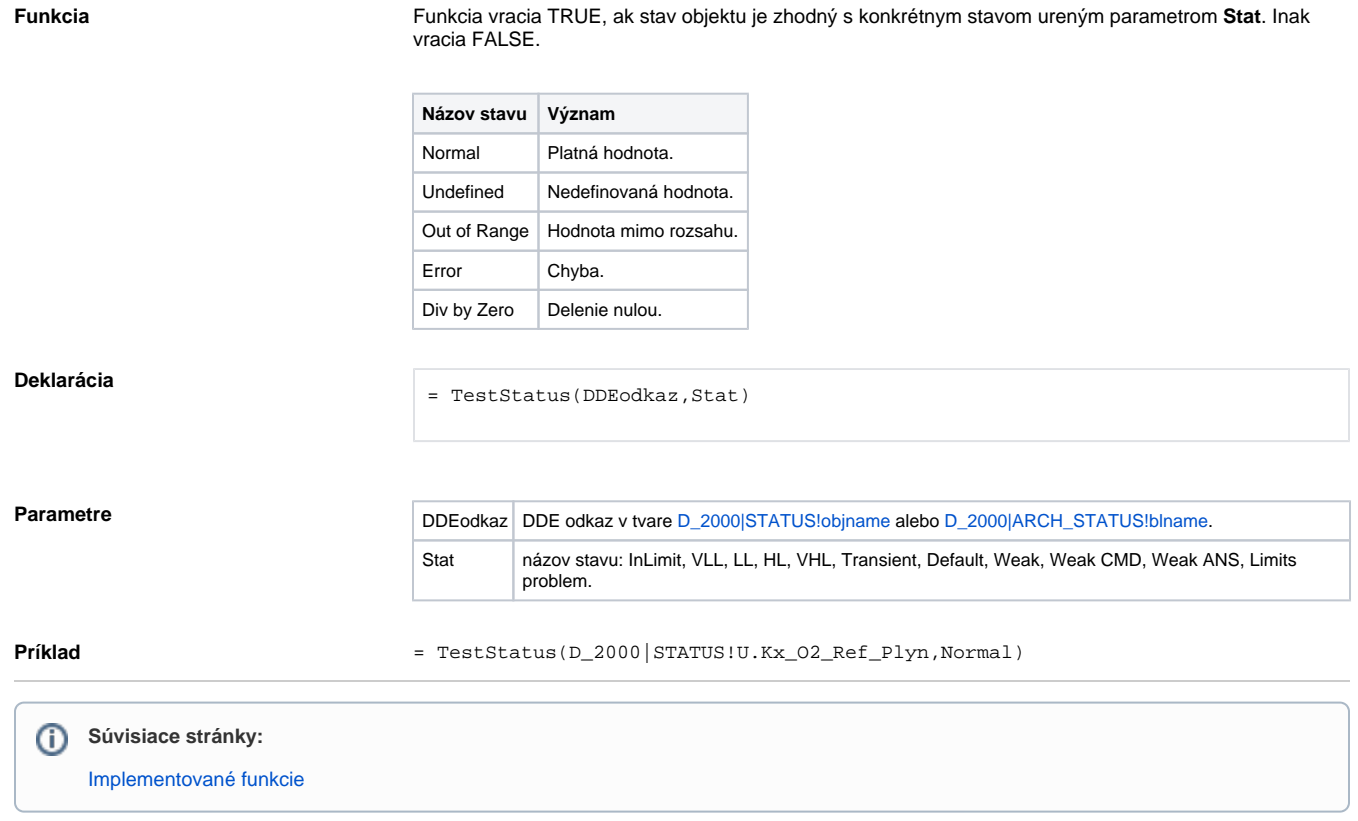